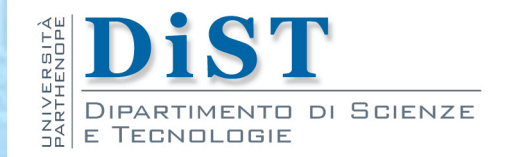

# Programmazione 3 e Laboratorio di Programmazione 3

## Gestione dei Thread

Proff. Angelo Ciaramella – Emanuel Di Nardo

### **Definizione**

**I** Un thread è un processore virtuale che esegue codice su determinati dati

### **n** multithreading

- **n** definire più di un thread
	- ognuno ha compiti da eseguire parallelamente
	- **possono dialogare tra loro allo scopo di spartirsi nella** maniera ottimale l'utilizzo delle risorse del sistema

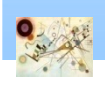

Prog. 3/LAB

– Gestione dei Thread

Prog. 3/LAB - Gestione dei Thread

- La Virtual Machine offre uno strato d'astrazione per gestire il multithreading direttamente dal linguaggio
- **I** I meccanismi della gestione
	- **n Classe** Thread **e interfaccia** Runnable (java.lang)
	- **Classe Object (java.lang)**
	- **I** JVM e nella keyword synchronized

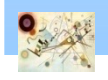

Prog. 3/LAB

– Gestione dei Thread

Prog. 3/LAB - Gestione dei Thread

- **I** meccanismi della gestione
	- **n Classe** Thread e interfaccia Runnable (java.lang)
	- **Classe** Object (java.lang)
- **Cosa utilizzare?** 
	- Interfaccia Runnable quando abbiamo bisogno di estendere una qualche classe
	- **n Classe** Thread quando non abbiamo bisogno di altre tipologie di relazioni

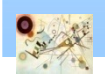

Prog. 3/LAB

– Gestione dei Thread

Prog. 3/LAB - Gestione dei Thread

## Classe Thread

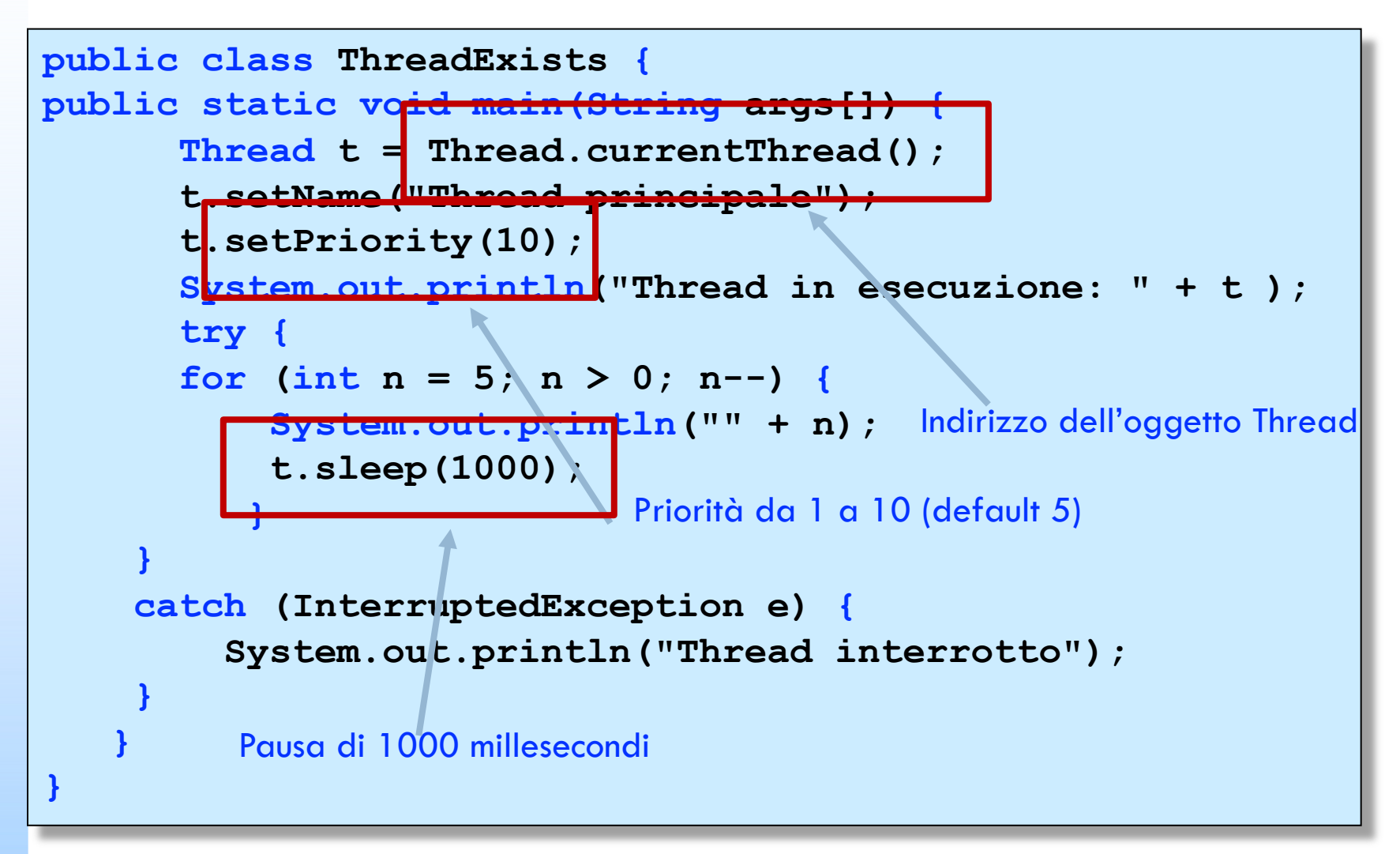

Prog. 3/LAB

Prog.  $3/LAB$  –

– Gestione dei Thread

Gestione dei Thread

### **più thread**

- **n** istanziarne altri dalla classe Thread
- passare al costruttore un'istanza di una classe che implementa l'interfaccia Runnable
	- quando sarà fatto partire (mediante la chiamata al metodo start()), eseguirà il codice del metodo run() dell'istanza associata
- **n** interfaccia Runnable
	- implementazione del solo metodo run() che definisce
		- il comportamento di un thread
	- avvio di un thread si ottiene con la chiamata del metodo start()

Codice di riferimento

#### **ThreadCreation.java**

- La classe Thread stessa implementa l'interfaccia Runnable
	- implementazione vuota del metodo run()
	- **n** è possibile fare eseguire ad un thread il metodo run() definito all'interno dello stesso oggetto thread

```
public class CounterThread extends Thread {
   public void run() {
      for (int i = 0; i < 10; ++i)System.out.println(i);
      }
}
// Esecuzione di un thread
CounterThread thread = new CounterThread ();
thread.start();
```
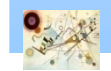

### Sincronyzed

- **Quando due o più thread necessitano** contemporaneamente dell'accesso ad una fonte di dati condivisa
	- bisogna che accedano ai dati uno alla volta
		- **i loro metodi vanno sincronizzati (synchronized)**

```
synchronized (nomeOggetto) {
      ... Blocco sincronizzato 
}
```
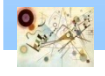

### Sincronyzed

**La sincronizzazione si basa sul concetto di lock (o** monitor)

- Ogni oggetto ha un lock associato con esso:
	- **Deriva dalla classe Object**
	- **n** Ogni thread per accedere ad un oggetto deve acquisire il lock sull'oggetto e rilasciarlo al termine dell'operazione

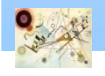

## Sincronyzed

- **Quando due o più thread necessitano** contemporaneamente dell'accesso ad una fonte di dati condivisa
	- bisogna che accedano ai dati uno alla volta
- **Livelli di sincronizzazione:** 
	- **Metodi**
	- **Blocchi** 
		- **Preferibile su oggetti final**
	- Variabili
		- **Dipende dalla prima tipologia Atomic**
	- **Static**

#### Codice di riferimento

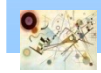

#### **ThreadSynchronization**

### Esercizio

- Abbiamo una conto condiviso con la nostra famiglia ed abbiamo N carte associate al nostro conto. La banca deve tutelarsi per evitare frodi nei prelievi e depositi.
- **Modificare BankAccount e scegliere due metodi** diversi di sincronizzazione tra quelli possibili:
	- Sincronizzare il metodo deposit ed il metodo withdraw per proteggere la variabile balance
	- **n** Creare N thread che effettuano la stessa operazione

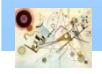